iPECS is an Ericsson-LG branc

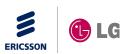

# iPECS SMB eMG Expansion (iPECS SMBSW-TRA-01-023)

# 15. Oct, 2015 Ericsson-LG Enterprise

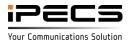

# **REVISION HISTORY**

| ISSUE | DATE      | DESCRIPTION OF CHANGES |
|-------|-----------|------------------------|
| 1.0   | 15-Oct-15 | Initial release        |
|       |           |                        |
|       |           |                        |
|       |           |                        |
|       |           |                        |
|       |           |                        |
|       |           |                        |
|       |           |                        |
|       |           |                        |

Copyright© 2015 Ericsson-LG Enterprise Co. Ltd. All Rights Reserved

This material is copyrighted by Ericsson-LG Enterprise Co. Ltd. Any unauthorized reproductions, use or disclosure of this material, or any part there of, is strictly prohibited and is a violation of Copyright Laws. Ericsson-LG Enterprise reserves the right to make changes in specifications at any time without notice. The information furnished by Ericsson-LG in this material is believed to be accurate and reliable, but is not warranted to be true in all cases.

Ericsson-LG and iPECS are trademarks of Ericsson-LG Enterprise Co. Ltd.

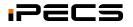

# Table of Contents

- Capacity
- Configuration
- Master system Configuration
- Slave system Configuration

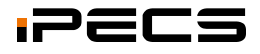

# eMG80E Capacity

#### eMG80E Capacity

|           |                | 1 <sup>st</sup> KSU | 2 <sup>nd</sup> KSU | Мах      |                              |
|-----------|----------------|---------------------|---------------------|----------|------------------------------|
| Total     | Max Port       | 222                 | 44                  | 222      | Extension + Trunk + VM       |
| Trunk     | Max Port       | 74(56)              | 12                  | 74 (66)  | () : Ports except remote G/W |
|           | Analog         | 12                  | 12                  | 24       |                              |
|           | PRI / T1 / E1  | 30                  | -                   | 30       |                              |
|           | IP (SIP/H.323) | 16                  | -                   | 16       |                              |
| Extension | Max Prot       | 140 (36)            | 32                  | 140 (68) | () : Port except IP, DECT    |
|           | SLT            | 31                  | 32                  | 63       |                              |
|           | Digital        | 24                  | 24                  | 48       |                              |
|           | Hybrid         | *23                 | 24                  | 47       | Port 1 : DKT only            |
|           | IP             | 32                  | -                   | 32       | Max Relay Channel: 16 Ch     |
|           | DECT           | 48                  | -                   | 48       | Max base channel : 24 Ch     |
| VMIB      | Max Port       | 8                   | -                   | 8        |                              |

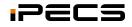

#### Configuration

- eMG80 expansion is support by TNET feature
  - TDM voice connection is connected by TDM link.

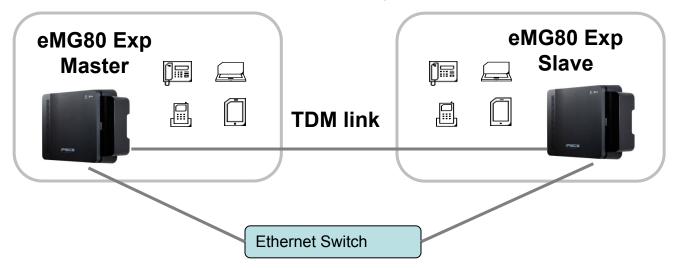

- WTIB should be installed in master system (not in slave)
- One PRIB/BRIB line should be connected to master system if PRIB/BRIB is used in slave system.
- IP device (IP phone, UCS client, iPCR, Application) & VOIP trunk is need to be installed in master.
- Could you use expansion slave system to expand TDM port (DTIB/SLIB/LCOB/BRIB/PRIB etc.)

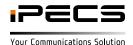

#### eMG80 Master system Configuration

| / | PECS eMG800 Web Admin ×                                                                                         |                    | No. Longing Solder-     | second from the owner.     |                         |
|---|----------------------------------------------------------------------------------------------------|--------------------|-------------------------|----------------------------|-------------------------|
| + | - → C 🕼 https://192.168.150.106/a_inde                                                                          | x.html             |                         |                            | ☆ 〓                     |
|   | Apps 🚺 IN-HOUSE-UCP_600 🚺 UCP_100 🚺 eMG_3                                                                       | 800 📝 eMG80_STP1 🚪 | eMG80_P1 📝 eMG80 STP2   |                            |                         |
|   |                                                                                                    | Administration     | Maintenance             |                            | Change Language Log Out |
|   | System ID & Numbering Plans                                                                                     | Favorite PGM       | T-NET Basic Attribute.  | × T-NET CM attributes(331) |                         |
|   | Station Data                                                                                                    |                    |                         |                            |                         |
|   | Board Based Data                                                                                                | Order ↓ª           | Attribute               | Value                      | Save                    |
|   | CO Line Data                                                                                                    | ÷                  | T-NET Enable            |                            |                         |
|   | System Data                                                                                                    |                    |                         |                            |                         |
|   | Station Group Data                                                                                              |                    |                         |                            |                         |
|   | ISDN Line Data                                                                                                  |                    |                         |                            |                         |
| < | SIP Data                                                                                                    |                    |                         |                            |                         |
|   | Tables Data                                                                                                    |                    |                         |                            |                         |
|   | Networking Data                                                                                                 |                    |                         |                            | 45                      |
|   | T-NET Data ~                                                                                                    |                    |                         |                            |                         |
|   | T-NET Basic Attributes(330)<br>T-NET CM attributes(331)<br>T-NET LM attributes(332)<br>T-NET FoPSTN Table (333) |                    |                         |                            |                         |
|   | T-NET Control Contact(334)<br>T-NET Music/Alarm(335~336)                                                        |                    |                         |                            |                         |
|   | [Version] Appl(R1.0.2), Boot(A.0Aa), Kernel(-), H/W(0)                                                          |                    | Copyright Ericsson-LG E | Enterprise Co., Ltd. 2013. |                         |

• Enable TNET in eMG80 master system (eMG80N-EXPM license should be installed)

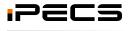

#### eMG80 Master Site Configuration

|                             | 'a_index.htr |                          |                          |           |          |         |
|-----------------------------|--------------|--------------------------|--------------------------|-----------|----------|---------|
| PECS<br>ECS eMG80           | A            | Iministration Ma         | aintenance               |           | Change L | anguage |
| Board Based Data            |              |                          |                          |           |          |         |
| CO Line Data                | <            | Favorite PGM             | T-NET LM attributes(332) |           |          |         |
| System Data                 |              |                          |                          |           |          | S       |
| Station Group Data          | Index        |                          | Value                    | Range     |          |         |
| ISDN Line Data              |              | MAC Address              | b40edcb565fa             |           |          |         |
| SIP Data                    |              | IP Address<br>IPKTS Port | 192.168.150.113<br>5588  | 0001-9999 |          |         |
| Tables Data                 | 1            | Total number of port     | 100                      | 000-999   |          |         |
|                             |              | Multicast IP Address     | 239.20.19.1              |           |          |         |
| Networking Data             |              | Zone Number              |                          | 1 - 32    |          |         |
| H.323 Routing Table         |              | MAC Address              |                          |           |          |         |
| T-NET Data                  |              | IP Address               |                          |           |          |         |
|                             |              | IPKTS Port               | 5588                     | 0001-9999 |          |         |
| T-NET Basic Attributes(330) | 2            | Total number of port     | 0                        | 000-999   |          |         |
| T-NET CM attributes(331)    |              | Multicast IP Address     | 239.20.19.1              |           |          |         |
| T-NET LM attributes(332)    |              | Zone Number              |                          | 1 - 32    |          |         |
| T-NET FoPSTN Table (333)    |              | MAC Address              |                          |           |          |         |
| T-NET Control Contact(334)  |              | IP Address               |                          |           |          |         |
| T-NET Music/Alarm(335~336)  |              | IPKTS Port               | 5588                     | 0001-9999 | 85       |         |
| Zone Data                   | 3            | Total number of port     | 0                        | 000-999   | $\sim$   |         |
|                             |              | Multicast IP Address     | 239.20.19.1              | 000-000   |          |         |
| Device Login                |              | Zono Number              | 233.20.19.1              | 1 32      |          |         |

- Assign MAC/IP and total port number of eMG80 slave system.
  - The "total number of port" should be lager than CCM attribute of eMG80 slave system.

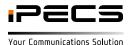

#### eMG80 slave system Configuration

|    | 👔 iPECS eMG800 Web Admin 🗙 📝 iPECS eMG800                    | Web A | dmii ×           | Name And Address of the Owner, or other | states in the local division in the local division in the local di |   |                     | - 0 ×   | 3 |
|----|--------------------------------------------------------------|-------|------------------|-----------------------------------------|----------------------------------------------------------------------------------------------------|---|---------------------|---------|---|
| *  | > C & https://192.168.150.114/a_                             | inde  | .html            |                                         |                                                                                                    |   |                     | \$      | Ξ |
|    | Apps 📝 IN-HOUSE-UCP_600 📝 UCP_100 📝                          | eMG_8 | 00 📝 eMG80_STP1  | eMG80_P1 eMG80 STP2                     |                                                                                                    |   |                     |         |   |
|    | iPECS<br>iPECS eMG800                                        |       | Administration   | Maintenance                             |                                                                                                    |   | <br>Change Language | Log Out |   |
|    | Board Based Data                                             |       |                  |                                         |                                                                                                    |   |                     |         | _ |
|    | CO Line Data                                                 | <     | Favorite PGM     | T-NET Basic Attribute.                  | × 0                                                                                                    |   |                     | ×<br>~  | < |
|    | System Data                                                  |       |                  |                                         |                                                                                                    |   |                     | Save    |   |
|    | Station Group Data                                           |       | Order <u>↓</u> ª | Attribute                               | Value                                                                                                    |   |                     |         |   |
|    | ISDN Line Data                                               | 1     |                  | T-NET Enable                            | ON V                                                                                                    |   |                     |         |   |
|    | SIP Data                                                     |       |                  |                                         |                                                                                                    |   |                     |         |   |
|    | Tables Data                                                  |       |                  |                                         |                                                                                                    |   |                     |         |   |
| ,  | Networking Data                                              |       |                  |                                         |                                                                                                    |   |                     |         |   |
| `` | T-NET Data                                                   |       |                  |                                         |                                                                                                    |   |                     |         |   |
| 9  | T-NET Basic Attributes(330)                                  |       |                  |                                         |                                                                                                    |   |                     |         |   |
|    | T-NET CM attributes(331)                                     |       |                  |                                         |                                                                                                    |   |                     |         |   |
|    | T-NET LM attributes(332)                                     |       |                  |                                         |                                                                                                    | 5 |                     |         |   |
|    | T-NET FoPSTN Table (333)                                     |       |                  |                                         |                                                                                                    |   |                     |         |   |
|    | T-NET Control Contact(334)                                   |       |                  |                                         |                                                                                                    |   |                     |         |   |
|    | T-NET Music/Alarm(335~336)<br>T-NET ISDN Clock Priority(337) |       |                  |                                         |                                                                                                    |   |                     |         |   |
|    | T-NET ISON Clock Phoney(337)                                 |       |                  |                                         |                                                                                                    |   |                     |         |   |
|    | Zone Data                                                    |       |                  |                                         |                                                                                                    |   |                     |         |   |
|    | Device Login 👻                                               |       |                  |                                         |                                                                                                    |   |                     |         |   |
| 1  | [Version] Appl(R1.0.2), Boot(A.0Aa), Kernel(-), H/           | W(0)  |                  | Copyright Ericsson-LG E                 | interprise Co., Ltd. 2013.                                                                                                    |   |                     |         |   |

 Enable TNET in eMG80 slave system(eMG80-EXPS license should be installed) All station and CO device will be registered to master system and license will be checked in master if eMG80N-EXPS license is used.
 if Temp license is used then TNET should be enabled for all device in PGM 132.

TNET should be enabled for other device (not station and CO line) in PGM 132.

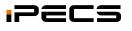

#### eMG80 slave system Configuration

| PECS<br>ECS eMG80           | Adr              | ninistration M         | laintenance                           |                            |           | Change Language Log C |
|-----------------------------|------------------|------------------------|---------------------------------------|----------------------------|-----------|-----------------------|
| Board Based Data            | *                |                        |                                       |                            |           |                       |
| CO Line Data                | <                | Favorite PGM           | T-NET LM attributes(332)              | T-NET CM attributes(331)   |           |                       |
| System Data                 | <b>1</b>         |                        |                                       |                            |           | Sa                    |
| Station Group Data          | Order <u>↓</u> ª | a Attribute            |                                       | Value                      | Range     | ,                     |
| ISDN Line Data              | 1                | Register Enable        | ON T                                  |                            |           |                       |
| SIP Data                    | 2                | CM Server Type<br>CM 1 | eMG/UCP  IP Address : 192.168.150.111 | MAC Address : b40edcb56512 |           |                       |
| Tables Data                 | 4                | CM 2                   | IP Address : 0.0.0.0                  | MAC Address :              |           |                       |
| abits Data                  | 5                | IPKTS Port Number      | 5588                                  |                            | 0001-9999 |                       |
| Networking Data             | 6                | Total number of port   | 100                                   |                            | 0000-9999 |                       |
| 1.323 Routing Table         | 7                | Polling Count          | 5                                     |                            | 00-99     |                       |
|                             | 8                | Polling Interval       | 2                                     |                            | 00-99     |                       |
| T-NET Data                  | 9                | Zone Number            |                                       |                            | 1 - 32    |                       |
| T-NET Basic Attributes(330) |                  |                        |                                       |                            |           |                       |
| T-NET CM attributes(331)    |                  |                        |                                       |                            |           |                       |
| T-NET LM attributes(332)    |                  |                        |                                       |                            |           |                       |
| T-NET FoPSTN Table (333)    |                  |                        |                                       |                            |           |                       |
| T-NET Control Contact(334)  |                  |                        |                                       |                            | 3         |                       |
| T-NET Music/Alarm(335~336)  |                  |                        |                                       |                            |           |                       |
| Zone Data                   |                  |                        |                                       |                            |           |                       |
| Device Login                |                  |                        |                                       |                            |           |                       |

- Select master system type
- Assign MAC/IP address of slave system and total number of port that can be registered to master.

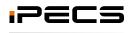

#### Configuration

• eMG800 expansion is support by TNET feature

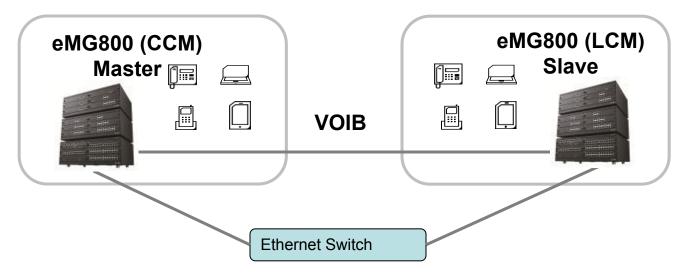

- WTIB should be installed in master system (not in slave)
- IP device (IP phone, UCS client, iPCR, Application) & VOIP trunk is need to be installed in master.
- Could you use expansion slave system to expand TDM port (DTIB/SLIB/LCOB/BRIB/PRIB etc.)

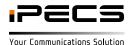

#### eMG800 Master system Configuration

|   | iPECS eMG800 Web Admin 🗙                                 |                  | No. Longing Solder-       | solution in the second in the second in the |                         |
|---|----------------------------------------------------------|------------------|---------------------------|----------------------------------------------------------------------------------------------------|-------------------------|
| * | > C & https://192.168.150.106/a_index.                   | html             |                           |                                                                                                    | ☆ ≡                     |
|   | Apps 🚺 IN-HOUSE-UCP_600 🚺 UCP_100 🚺 eMG_800              | 0 📝 eMG80_STP1 📲 | 🛿 eMG80_P1 🛛 📝 eMG80 STP2 |                                                                                                    |                         |
|   |                                                          | Administration   | Maintenance               |                                                                                                    | Change Language Log Out |
|   | System ID & Numbering Plans                              | Favorite PGM     | T-NET Basic Attribute.    | × T-NET CM attributes(331)                                                                                                    | ×                       |
|   | Station Data                                             |                  |                           |                                                                                                    |                         |
|   | Board Based Data                                         | Order ↓ª         | Attribute                 | Value                                                                                                    | Save                    |
|   | CO Line Data                                             | -                | T-NET Enable              | ON V                                                                                                    |                         |
|   | System Data                                              |                  |                           |                                                                                                    |                         |
|   | Station Group Data                                       |                  |                           |                                                                                                    |                         |
|   | ISDN Line Data                                           |                  |                           |                                                                                                    |                         |
| < | SIP Data                                                 |                  |                           |                                                                                                    |                         |
|   | Tables Data                                              |                  |                           |                                                                                                    | $\searrow$              |
|   | Networking Data                                          |                  |                           |                                                                                                    | M2                      |
|   | T-NET Data ~                                             |                  |                           |                                                                                                    |                         |
|   | T-NET Basic Attributes(330)<br>T-NET CM attributes(331)  |                  |                           |                                                                                                    |                         |
|   | T-NET LM attributes(332)                                 |                  |                           |                                                                                                    |                         |
|   | T-NET FoPSTN Table (333)                                 |                  |                           |                                                                                                    |                         |
|   | T-NET Control Contact(334)<br>T-NET Music/Alarm(335~336) |                  |                           |                                                                                                    |                         |
|   | [Version] Appl(R1.0.2), Boot(A.0Aa), Kernel(-), H/W(0)   |                  | Copyright Ericsson-LG E   | Enterprise Co., Ltd. 2013.                                                                                                    |                         |

• Enable TNET in eMG800 master system (eMG800-EXPM license should be installed)

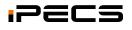

#### eMG800 Master Site Configuration

| O Line Data                 | <                | Favorite PGM         | T-NET CM attributes(331) | ×<br>O        |           |
|-----------------------------|------------------|----------------------|--------------------------|---------------|-----------|
| ystem Data                  |                  |                      |                          |               |           |
| tation Group Data           | Order <u>↓</u> ª | Attribute            |                          | Value         | Range     |
| SDN Line Data               | 1                | Register Enable      | ON V                     |               |           |
|                             | 2                | CM Server Type       | eMG/UCP •                |               |           |
| IP Data                     | 3                | CM 1                 | IP Address : 0.0.0.0     | MAC Address : |           |
| ables Data                  | 4                | CM 2                 | IP Address : 0.0.0.0     | MAC Address : |           |
| ables Data                  | 5                | IPKTS Port Number    | 5588                     |               | 0001-9999 |
| etworking Data              | 6                | Total number of port | 0                        |               | 0000-9999 |
| .323 Routing Table          | 7                | Polling Count        | 5                        |               | 00-99     |
|                             | 8                | Polling Interval     | 2                        |               | 00-99     |
| -NET Data ~                 | 9                | Zone Number          | [1]                      |               | 1 - 32    |
| T-NET Basic Attributes(330) |                  |                      |                          | J             |           |
| T-NET CM attributes(331)    |                  |                      |                          |               |           |
| T-NET LM attributes(332)    |                  |                      |                          |               |           |
| T-NET FoPSTN Table (333)    | -                |                      |                          |               |           |
| T-NET Control Contact(334)  |                  |                      |                          |               |           |
| T-NET Music/Alarm(335~336)  |                  |                      |                          |               |           |
| one Data                    |                  |                      |                          |               |           |
| evice Login                 |                  |                      |                          |               |           |

• Assign zone number for master system (eg, 1)

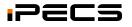

#### eMG800 Master Site Configuration

| PECS eMG800                    |       |                      |                     |                          | Change Language | _    |
|--------------------------------|-------|----------------------|---------------------|--------------------------|-----------------|------|
| Board Based Data               |       |                      |                     |                          |                 |      |
| CO Line Data                   | <     | Favorite PGM         | Zone Attribute(439) | T-NET LM attributes(332) |                 |      |
| System Data                    |       |                      |                     |                          |                 | Save |
| Station Group Data             | Index |                      | Value               | Range                    |                 |      |
| ISDN Line Data                 |       | MAC Address          | b40edcbf55fa        |                          |                 |      |
|                                |       | IP Address           | 192.168.150.113     |                          |                 |      |
| SIP Data                       | 1     | IPKTS Port           | 5588                | 0001-9999                |                 |      |
| Tables Data                    |       | Total number of port | 600                 | 000-999                  |                 |      |
|                                |       | Multicast IP Address | 239.20.19.1         |                          |                 |      |
| Networking Data                |       | Zone Number          | 2                   | 1 - 32                   |                 |      |
| H.323 Routing Table            |       | MAC Address          |                     |                          |                 |      |
| T-NET Data v                   |       | IP Address           |                     |                          |                 |      |
|                                | 2     | IPKTS Port           | 5588                | 0001-9999                |                 |      |
| T-NET Basic Attributes(330)    | 2     | Total number of port | 0                   | 000-999                  |                 |      |
| T-NET CM attributes(331)       |       | Multicast IP Address | 239.20.19.1         |                          |                 |      |
| T-NET LM attributes(332)       |       | Zone Number          |                     | 1 - 32                   |                 |      |
| T-NET FoPSTN Table (333)       |       | MAC Address          |                     |                          |                 |      |
| T-NET Control Contact(334)     |       | IP Address           |                     |                          |                 |      |
| T-NET Music/Alarm(335~336)     |       | IPKTS Port           | 5588                | 0001-9999                |                 |      |
| T-NET ISDN Clock Priority(337) | 3     | Total number of port | 0                   | 000-999                  |                 |      |
| Zone Data                      |       | Multicast IP Address | 239.20.19.1         |                          |                 |      |

- Assign MAC/IP and total port number of eMG800 slave system. The "total number of port" should be lager than CCM attribute of eMG800 slave system.
- Assign zone number for slave system (eg, 2)

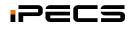

#### eMG800 slave system Configuration

|   | 👔 iPECS eMG800 Web Admi 🛛 🗙 📝 iPECS eMG800               | Web Ad | dmii ×          | Man Sunghap Solder      |                           |   |                     | - 0 ×   |
|---|----------------------------------------------------------|--------|-----------------|-------------------------|---------------------------|---|---------------------|---------|
| + | > C 🛛 😹 https://192.168.150.114/a                        | index  | html            |                         |                           |   |                     | ☆ =     |
|   | Apps 📝 IN-HOUSE-UCP_600 📝 UCP_100 📝                      | eMG_80 | 00 📝 eMG80_STP1 | MG80_P1 MG80 STP2       |                           |   |                     |         |
|   | PECS eMG800                                              |        | Administration  | Maintenance             |                           |   | <br>Change Language | Log Out |
|   | Board Based Data                                         | _      |                 |                         |                           |   |                     |         |
|   | CO Line Data                                             | <      | Favorite PGN    | T-NET Basic Attribute   | ×                         |   |                     | × >     |
|   | System Data                                              |        |                 |                         |                           |   |                     | Save    |
|   | Station Group Data                                       |        | Order La        | Attribute               | Value                     |   |                     |         |
|   | ISDN Line Data                                           | 1      |                 | T-NET Enable            | ON T                      |   |                     |         |
|   | SIP Data                                                 |        |                 |                         |                           |   |                     |         |
|   | Tables Data                                              |        |                 |                         |                           |   |                     |         |
| 4 | Networking Data                                          |        |                 |                         |                           |   |                     |         |
|   | T-NET Data                                               |        |                 |                         |                           |   |                     |         |
|   | T-NET Basic Attributes(330)                              |        |                 |                         |                           |   |                     |         |
|   | T-NET CM attributes(331)                                 |        |                 |                         |                           |   |                     |         |
|   | T-NET LM attributes(332)                                 |        |                 |                         |                           | 5 |                     |         |
|   | T-NET FoPSTN Table (333)                                 |        |                 |                         |                           |   |                     |         |
|   | T-NET Control Contact(334)<br>T-NET Music/Alarm(335~336) |        |                 |                         |                           |   |                     |         |
|   | T-NET ISDN Clock Priority(337)                           |        |                 |                         |                           |   |                     |         |
|   | Zone Data                                                |        |                 |                         |                           |   |                     |         |
|   | Device Login                                             |        |                 |                         |                           |   |                     |         |
| 1 | [Version] Appl(R1.0.2), Boot(A.0Aa), Kernel(-), H        | /W(0)  |                 | Copyright Ericsson-LG E | nterprise Co., Ltd. 2013. |   |                     |         |

 Enable TNET in eMG800 slave system(eMG800-EXPS license should be installed) All station and CO device will be registered to master system and license will be checked in master if eMG800-EXPS license is used.
 if Temp license is used then TNET should be enabled for all device in PGM 132.

TNET should be enabled for other device (not station and CO line) in PGM 132.

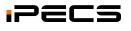

#### eMG800 slave system Configuration

| oard Based Data                                         |                  |                      |                              |                          |                    |               |
|---------------------------------------------------------|------------------|----------------------|------------------------------|--------------------------|--------------------|---------------|
| O Line Data                                             | <                | Favorite PGM         | Zone Attribute(439)          | T-NET LM attributes(332) | T-NET CM attribute | s(331) ×<br>O |
| ystem Data                                              |                  |                      |                              |                          |                    | Sav           |
| tation Group Data                                       | Order <u>↓</u> a | Attribute            |                              | Value                    | F                  | tange         |
| SDN Line Data                                           | 1                | Register Enable      | ON V                         |                          |                    |               |
| SDN Line Data                                           | 2                | CM Server Type       | eMG/UCP 🔻                    |                          |                    |               |
| IP Data                                                 | 3                | CM 1 (Active)        | IP Address : 192.168.150.113 | MAC Address : B40EDC2    | 81BAF              |               |
| ables Data                                              | 4                | CM 2                 | IP Address : 0.0.0.0         | MAC Address :            | 0                  |               |
| ables Data                                              | 5                | IPKTS Port Number    | 5588                         |                          | 00                 | 01-9999       |
| etworking Data                                          | 6                | Total number of port | 600                          |                          | 00                 | 00-9999       |
| .323 Routing Table                                      | 7                | Polling Count        | 5                            |                          | 00                 | -99           |
|                                                         | 8                | Polling Interval     | 2                            |                          | 00                 | -99           |
| -NET Data 🗸                                             | 9                | Zone Number          | 1                            |                          | 1                  | - 32          |
|                                                         | 19-19-<br>19-    |                      |                              |                          |                    |               |
| T-NET Basic Attributes(330)<br>T-NET CM attributes(331) |                  |                      |                              |                          |                    |               |
| T-NET LM attributes(332)                                |                  |                      |                              |                          |                    |               |
| T-NET FoPSTN Table (333)                                |                  |                      |                              |                          |                    |               |
| T-NET Control Contact(334)                              |                  |                      |                              |                          |                    |               |
| T-NET Music/Alarm(335~336)                              |                  |                      |                              |                          |                    |               |
| T-NET ISDN Clock Priority(337)                          |                  |                      |                              |                          |                    |               |
|                                                         |                  |                      |                              |                          |                    |               |

- Select master system type
- Assign MAC/IP address of slave system and total number of port that can be registered to master.
- Assign zone number for master system (eg, 1)

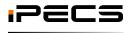

#### Assign VOIB/VMIB for each zone

| 3 | RTP Relay Rule                 | If Need 🔻   |  |  |  |  |
|---|--------------------------------|-------------|--|--|--|--|
| 4 | 1st RTP Relay Device Slot Seq. | [19]        |  |  |  |  |
| 5 | 2nd RTP Relay Device Slot Seq. |             |  |  |  |  |
| 6 | VM Device Slot Seq.            | 1: 21 2: 3: |  |  |  |  |

• Assign VOIB and VMIB slot number for zone 1

eg, 19 is VOIB slot number and 21 is VMIB slot number of master(zone 1)

| 3 | RTP Relay Rule                 | If Need 🔻   |
|---|--------------------------------|-------------|
| 4 | 1st RTP Relay Device Slot Seq. | 29          |
| 5 | 2nd RTP Relay Device Slot Seq. |             |
| 6 | VM Device Slot Seq.            | 1: 30 2: 3: |
| - |                                |             |

• Assign VOIB and VMIB slot number for zone 2

eg, 29 is VOIB slot number and 30 is VMIB slot number of slave(zone 2)

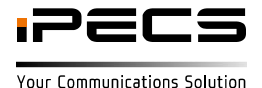

#### Assign VOIB for inter zone (1 <-> 2)

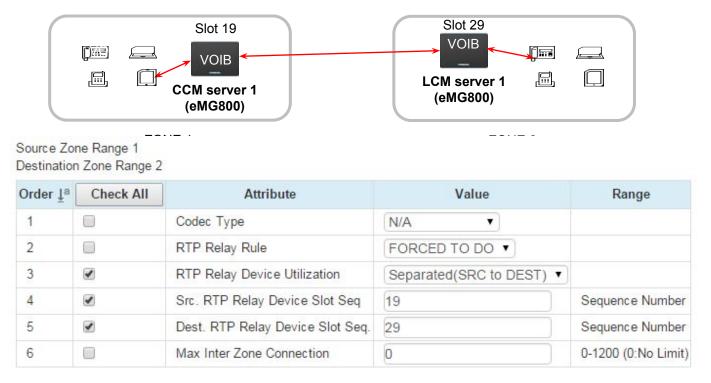

This configuration could be used to expand number of TDM port of eMG800.

•Assign two RTP relay deice for inter zone in PGM 441

eg, 19 is VOIB slot number of master(zone 1), 29 is VOIB slot number of slave(zone2)

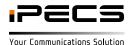

# 

Your Communications Solution